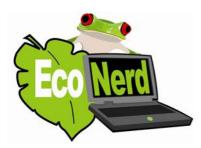

EcoNerd Computer Repair and Recycling 229 Romeo Dr New Castle, DE 19720 (302)261-2440 www.theeconerd.com

Please fill out this form to submit a computer for recycling. There are only 6 questions...

Computer Make (i.e. Dell, HP): Computer Model (i.e. Latitude 5400):

Approximately when was the computer purchased:

Does the computer still work? Please describe any problems you have with it (this helps us determine whether to reuse the components or recycle them, be as specific as you can!):

| Your email address | : |  |  |
|--------------------|---|--|--|

Are you interested in receiving EcoNerd Updates, our newsletter that is sent out once a week that has some of the hottest bargains on computer desktops and laptops that we find in local stores (we're talking brand new laptops as low as \$350, and desktops as low as \$200!):

YES, of course! 🗌 No thanks 🗌

Thanks for choosing EcoNerd for all of your computer needs! Visit us at www.TheEcoNerd.com or call (302)261-2440